### **PostgreSQL Architecture**

Ágnes Kovács Budapest, 2015-01-20

# Agenda

- Introduction
- Overview of architecture
- Process structure
- Shared memory
- Concurrency handling
- The Optimizer

### Introduction

# What is PostgreSQL?

- open source
- object-relational database system
- runs on Linux, UNIX (AIX, BSD, HP-UX, SGI IRIX, Mac OS X, Solaris, Tru64), and **Windows**
- ACID compliant
- supported data types: INTEGER, NUMERIC, BOOLEAN, CHAR, VARCHAR, DATE, INTERVAL, TIMESTAMP and binary large objects
- native programming interfaces for C/C++, Java, .Net, Perl, Python, Ruby, Tcl, ODBC

# PostgreSQL in numbers

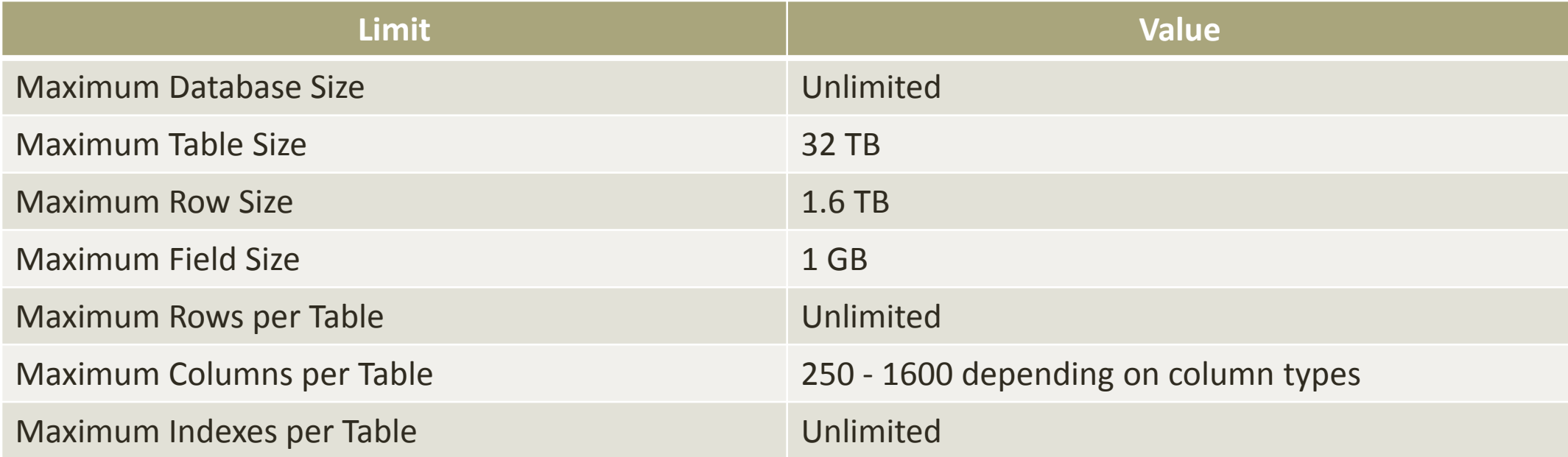

# What PostgreSQL can do?

- Multi-Version Concurrency Control (MVCC)
- Point in time recovery
- Tablespaces
- Asynchronous replication
- Nested transactions (savepoints)
- Online/hot backups
- Query planner/optimizer
- Write Ahead Logging
- International character sets, multibyte character encodings, Unicode, and it is localeaware for sorting, case-sensitivity, and formatting

### Overview of architecture

#### PostgreSQL 9.0 Architecture

Raghavendra www.raghavt.blogspot.com ragavendra.dba@gmail.com

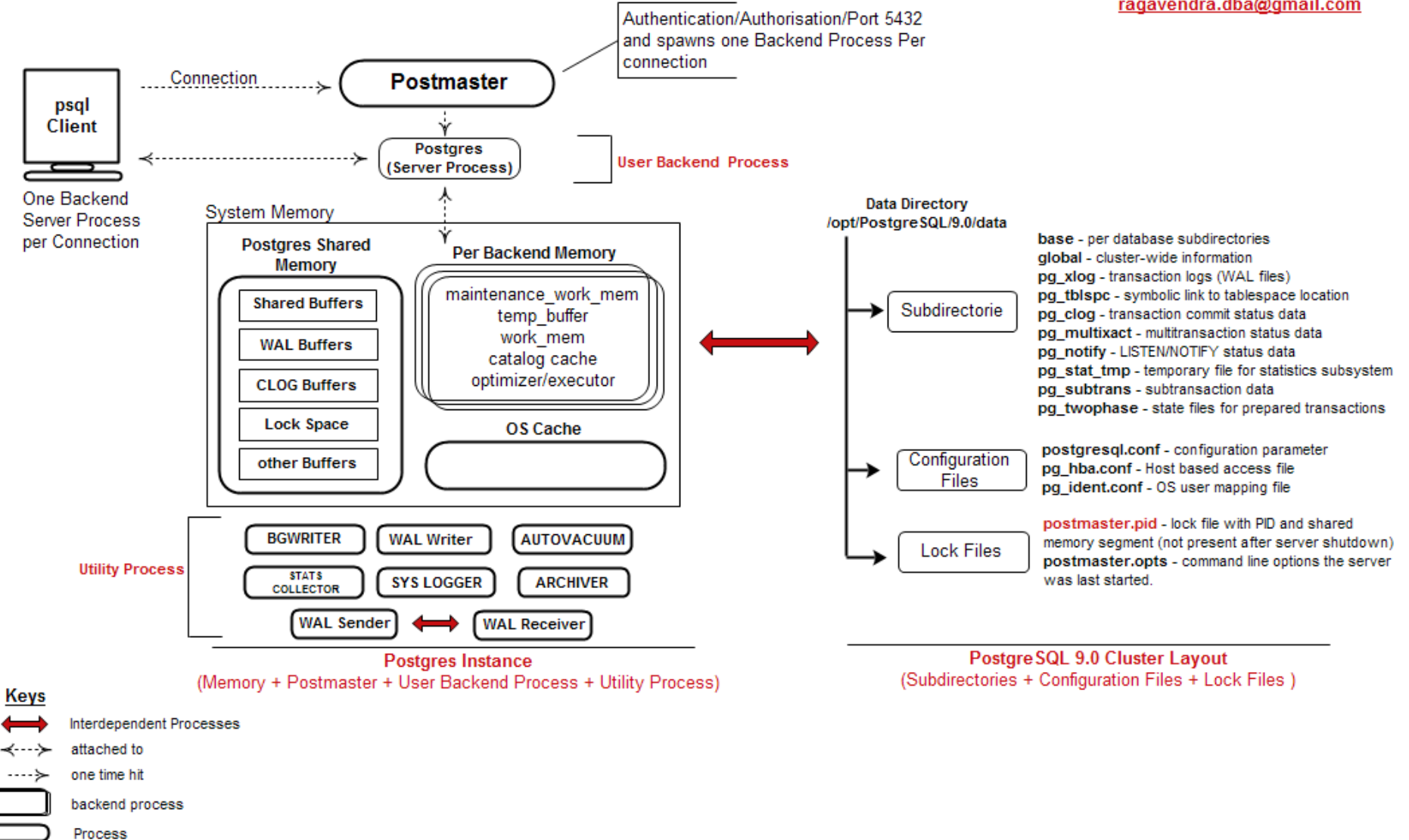

# Database file layout

- PGDATA base directory for the Database Server: traditionally it contains configuration and data files + data directory
- example location: /var/lib/pgsql/data
- Multiple clusters, managed by different server instances, can exist on the same machine
- configuration files and pid file location can be configured any where, it can reside under PGDATA also

# Subdirectories within PGDATA

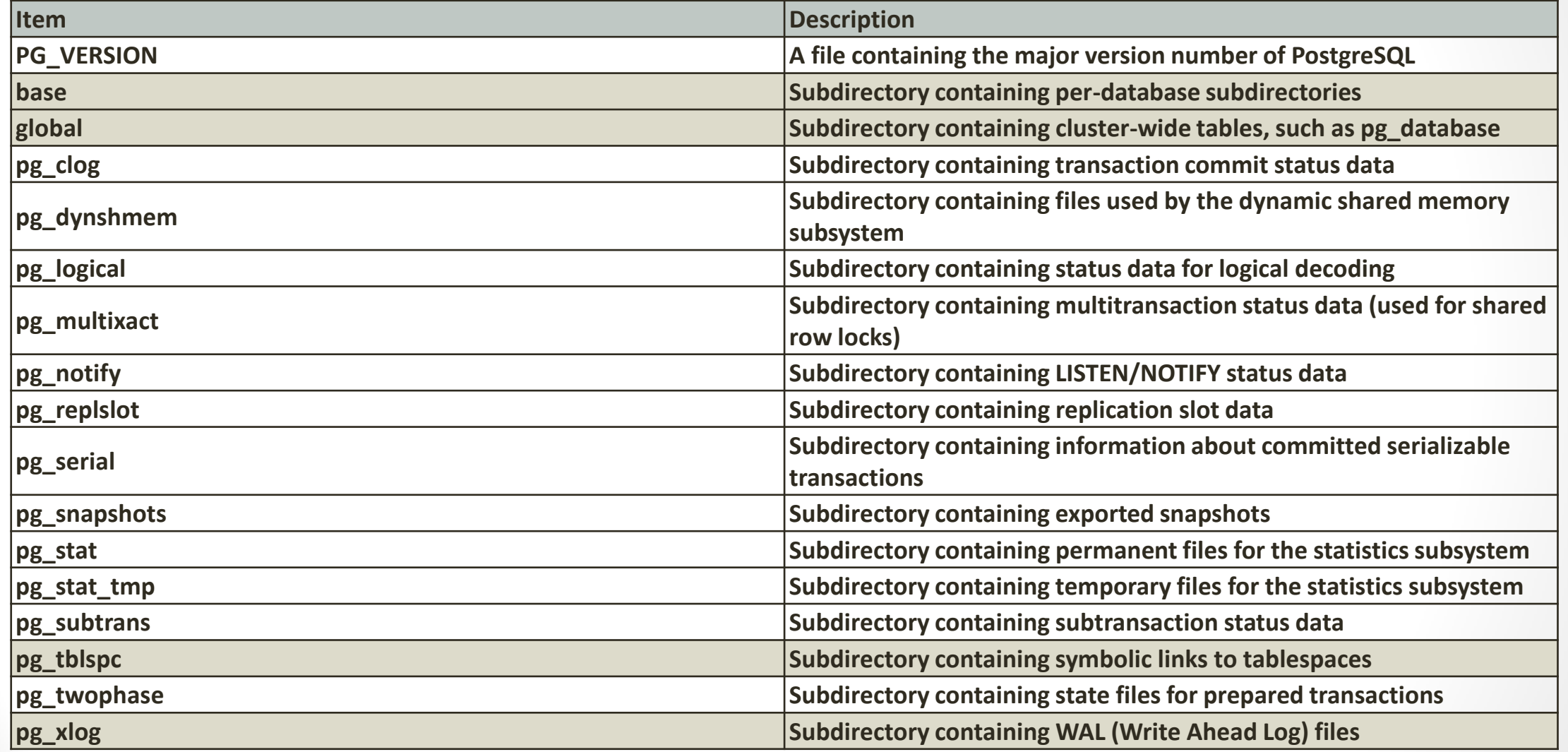

# The /base subdirectory

- contains the user database files
- subdirectory names are the database OIDs

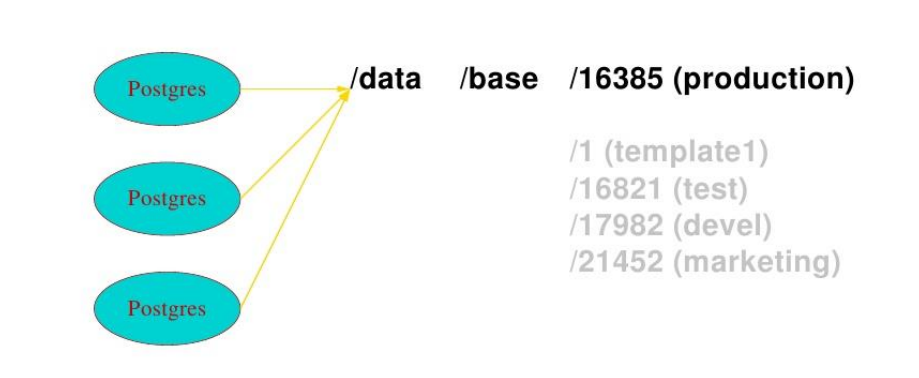

File System /data/base/db

Inside PostgreSQL Shared Memory

# Data Pages

- pages are located under the database subdirectories
- page default size: 8k
	- additional sizes:4k and 16k but needs compilation of postgresql
- for general purpose 8k is best practice

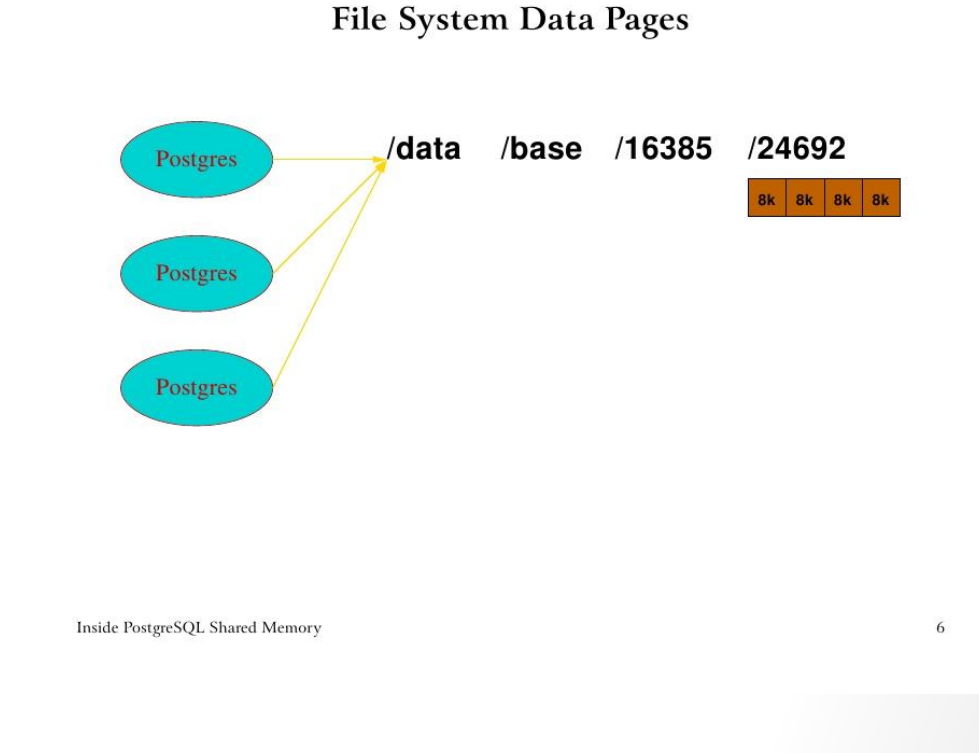

### Important user accessible files

- PGVERSION: major version number of installation
- **postgresql.conf**: main configuration file for PostgreSQL installation
- **pg\_hba.conf**: configures the client authentication method
- pg\_ident.conf: configures OS and PostgreSQL authentication name mapping
- postmaster.opts: default command line options for the postmaster
- postmaster.pid: PID of the postmaster and identification the main directory

# Write Ahead Logs I.

- located under /pg\_xlog
- REDO logs of PostgreSQL database Server
- per default it is used during crash recovery
- related main parameters are
	- *wal\_level*
	- *archive\_mode, archive\_command*

# Write Ahead Logs II.

- *wal level*: defines what to log into the WAL files
	- minimal (default): transaction logging is skiped for bulk operations like CREATE TABLE AS, CREATE INDEX, CLUSTER, COPY etc.
		- enough to recover after a crash or immediate shutdown
	- archive: needed for archiving WAL files
	- hot standby: enable to open standby read only
	- logical: supports logical decoding
- *archive mode*: default is false, if true WAL files are archived with the command given at *archive\_command*

#### Process structure

#### PostgreSQL 9.0 Architecture

Raghavendra www.raghavt.blogspot.com ragavendra.dba@gmail.com

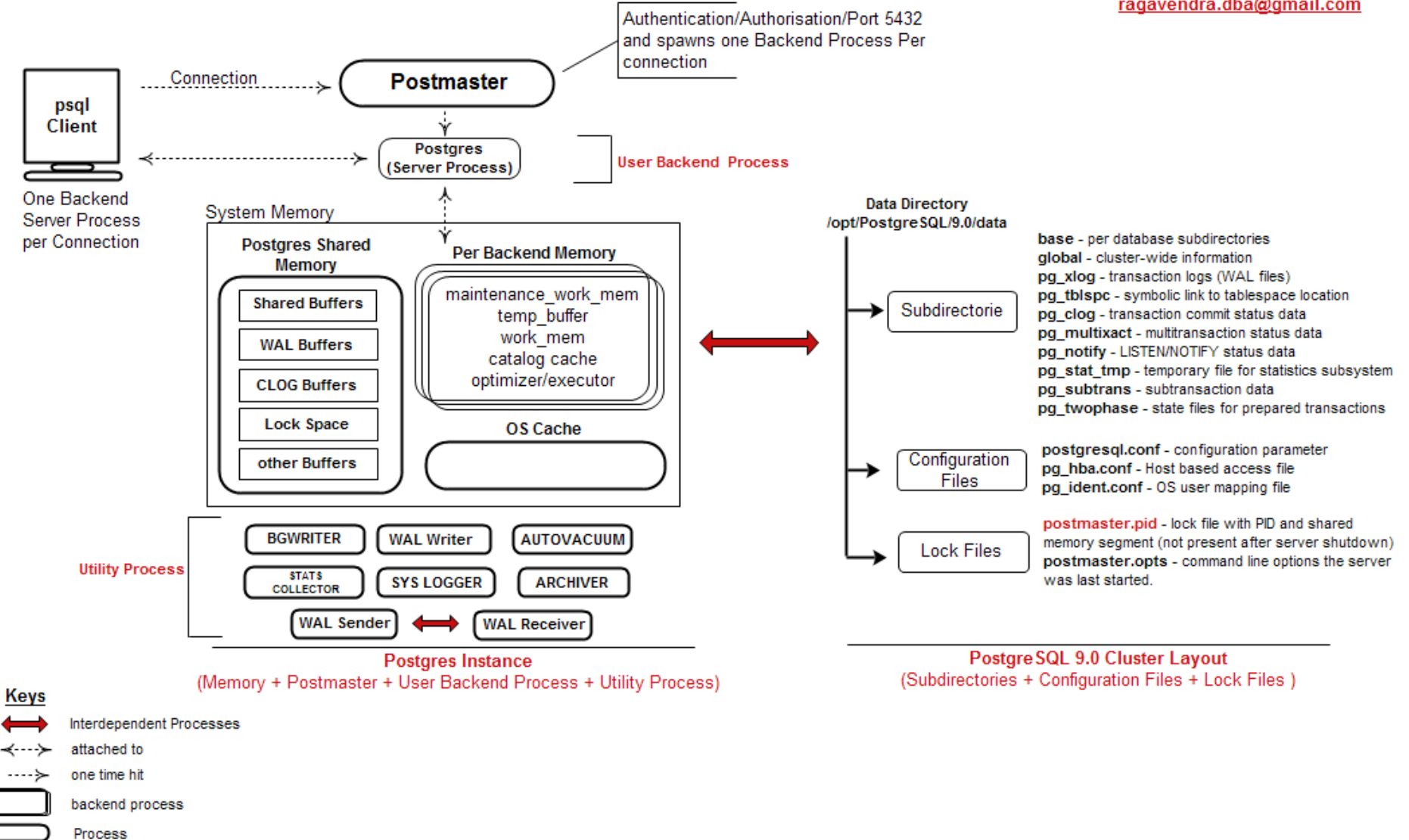

#### Postmaster

• main PostgreSQL program

postgres@agideb:~\$ pg\_ctl status pg\_ctl: **server is running (PID: 2971)** /usr/lib/postgresql/9.1/bin/postgres "-D" **"/var/lib/postgresql/9.1/main**" "-c" "**config\_file=/etc/postgresql/9.1/main/postgresql.conf**"

- postmaster is listening and if user connection comes in it forks postgres server processes
- postgres server process is the copy of postmaster

#### **Shared Memory Creation**

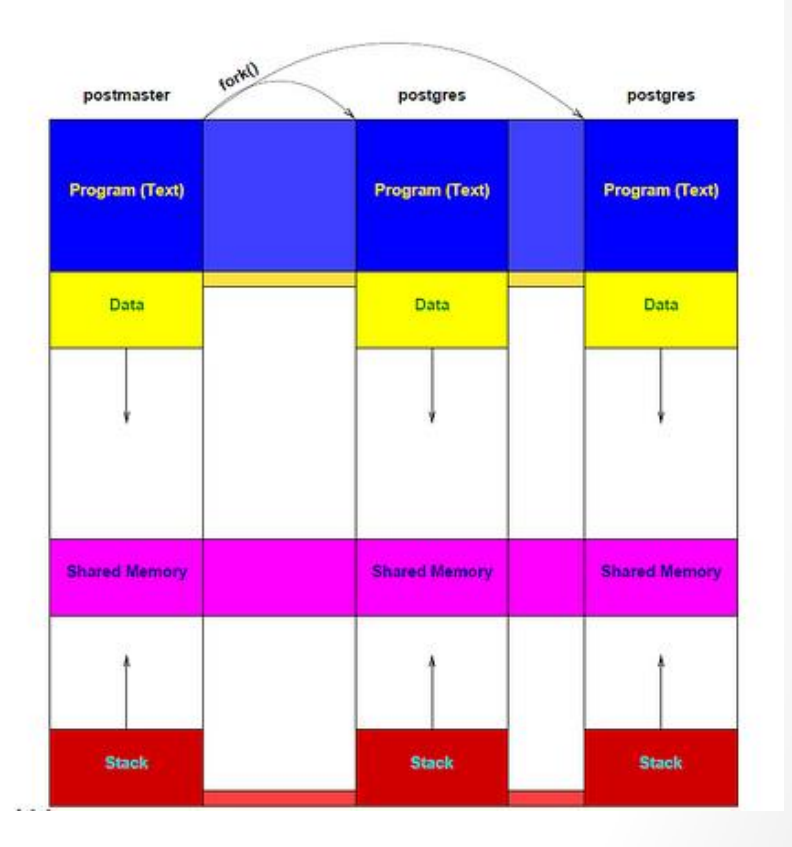

# Additional important background processes I.

- Statistics Collector
- Background Writer
	- writes dirty pages to disk
	- runs repeatedly (time is defined by multiple parameters and actual statistics)
- WAL Writer

# Additional important background

### processes II.

#### • Auto Vacuum daemon

- optional but highly recommended
- automates VACUUM and ANALYZE commands
- multiple processes:
	- a. auto vacuum launcher: persistent
	- b. auto vacuum workers: started by launcher for all databases
- What is VACUUM?
	- recover or reuse disk space occupied by deleted or updated rows
	- update data statistics
	- update visibility maps speeds up index only scans
	- protects against transactional ID Wraparound

## Shared Memory

# Why do we need shared memory in PostgreSQL?

- to mainly enable communication between postmaster and postgres server processes
	- child processes cannot propagate information
	- shared memory is available to share the same information to all processes
- to cache pages

#### **Other Shared Memory Structures**

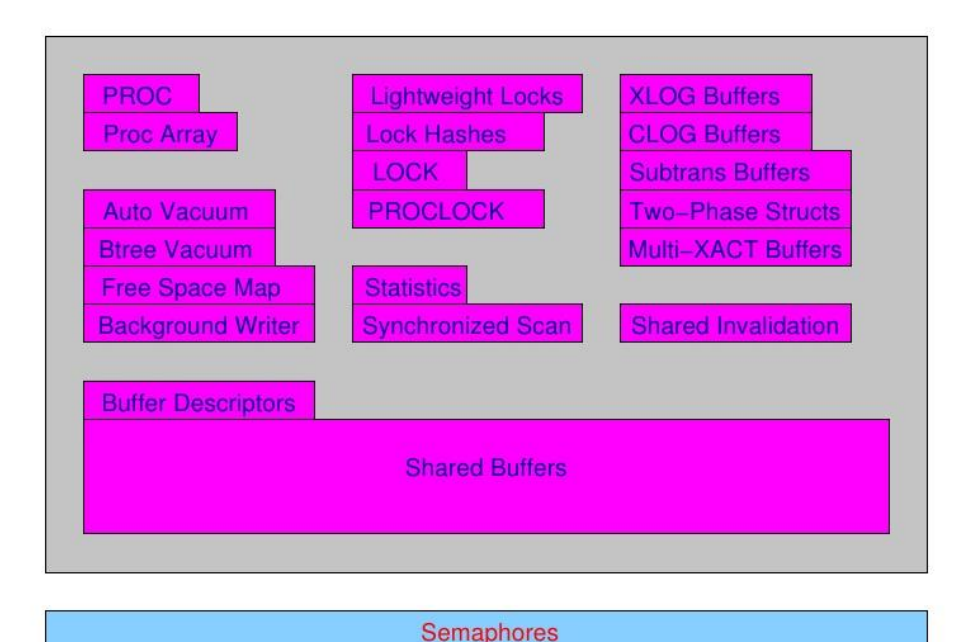

Inside PostgreSQL Shared Memory

23

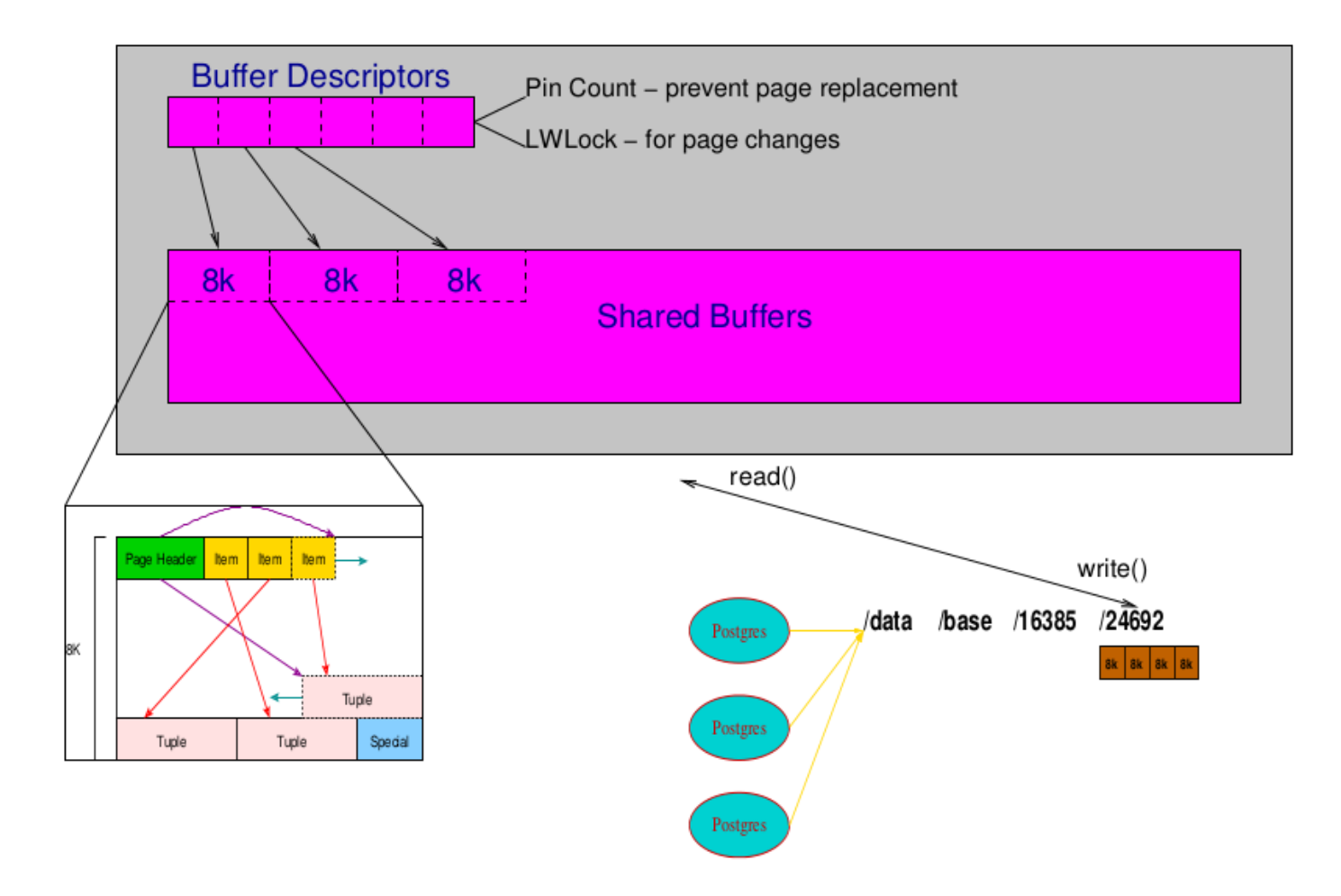

## Structure of a block tuple

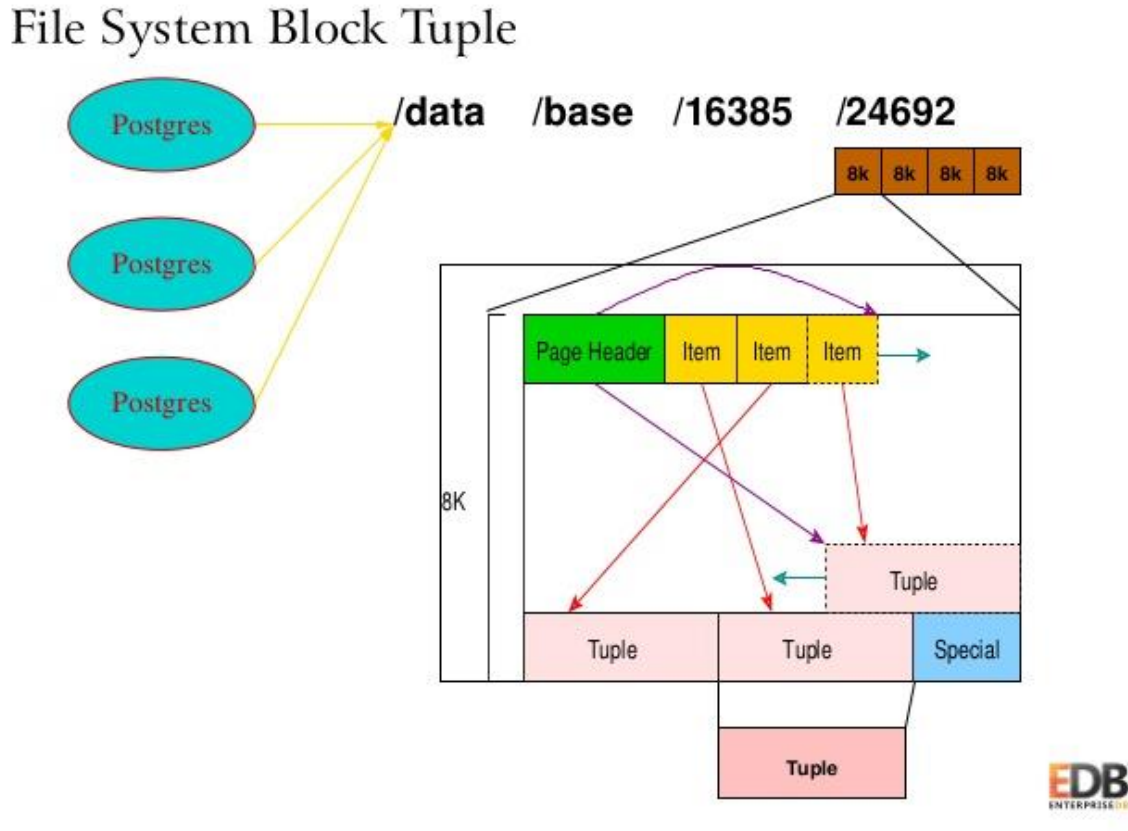

Inside PostgreSQL Shared Memory 13/30

# Structure of a single file system tuple

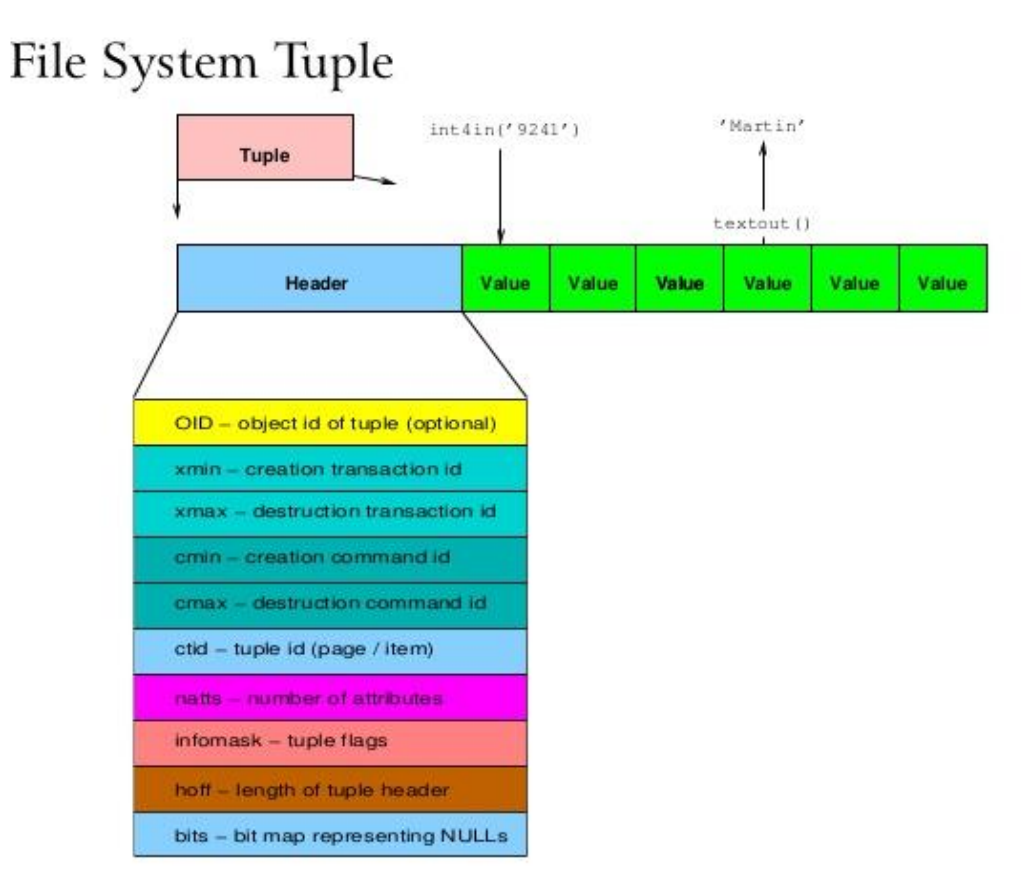

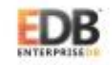

Inside PostgreSQL Shared Memory 14/30

## Handling concurrency

# Multi-Version Concurrency Control (MVCC)

- Readers do not block writers, writers do not block readers
- PostgreSQL guarentees this even with the strictest isolation level

# Standard SQL Transaction Isolation Levels available in PostgreSQL

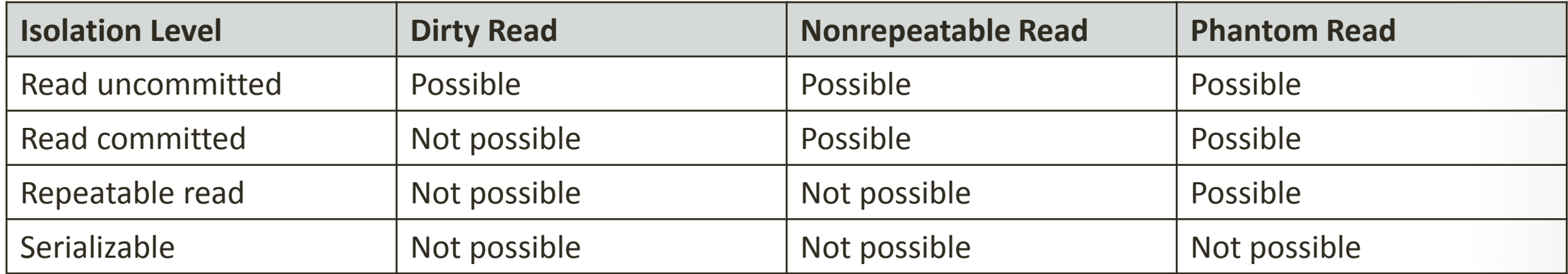

# The Optimizer

#### **Postgres Query Execution**

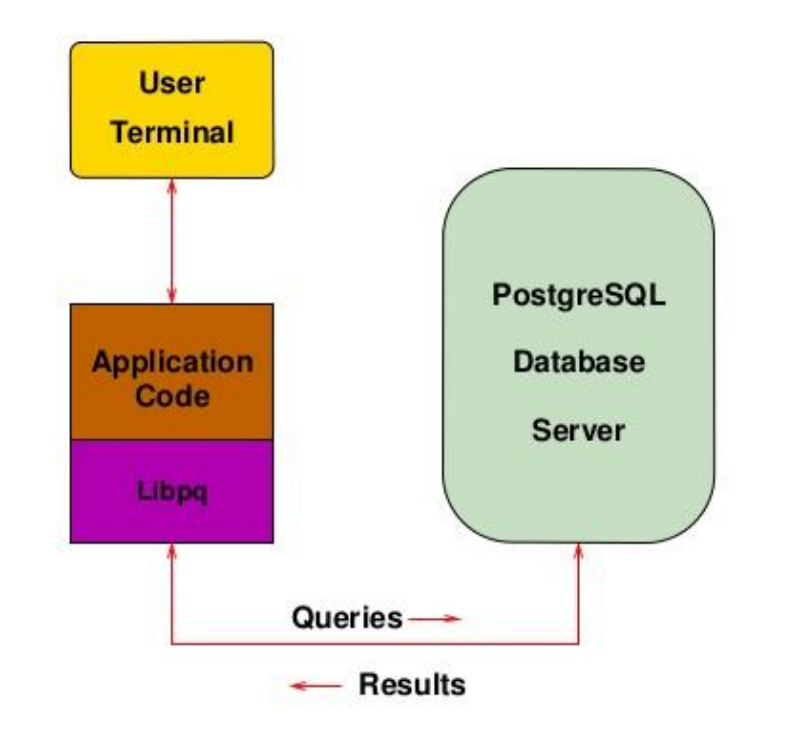

Explaining the Postgres Query Optimizer 2/56

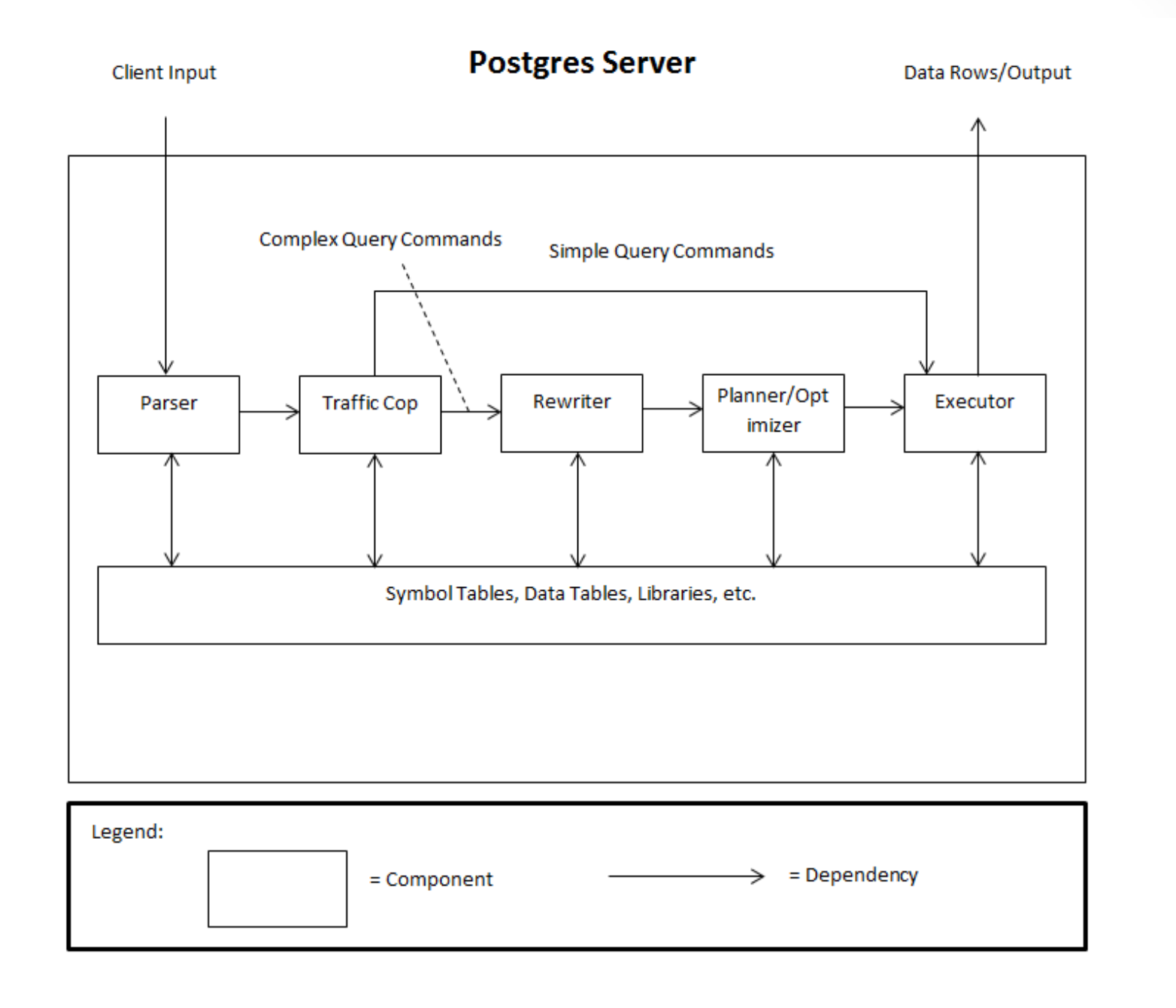

# Decisions taken by the optimizer

- Scan Method
	- Sequential Scan
	- Bitmap Index Scan
	- Index Scan
- Join Method
	- Nested Loop
	- Hash Join
	- Merge Join
- Join Order

## Optimizer statistics

- distribution of data:
	- 100 most common values
	- histograms with 100 buckets
	- granularity can be changed to have more data to calculate distribution
	- ALTER TABLE
- statistic collection cannot be turned off
- statistics cannot be backed up individually for an object

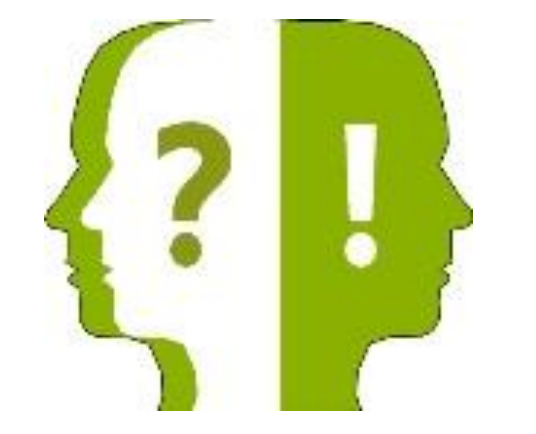

## Sources

- <http://momjian.us/main/presentations/overview.html>
- <http://www.postgresql.org/>
- <http://raghavt.blogspot.hu/2011/04/postgresql-90-architecture.html>